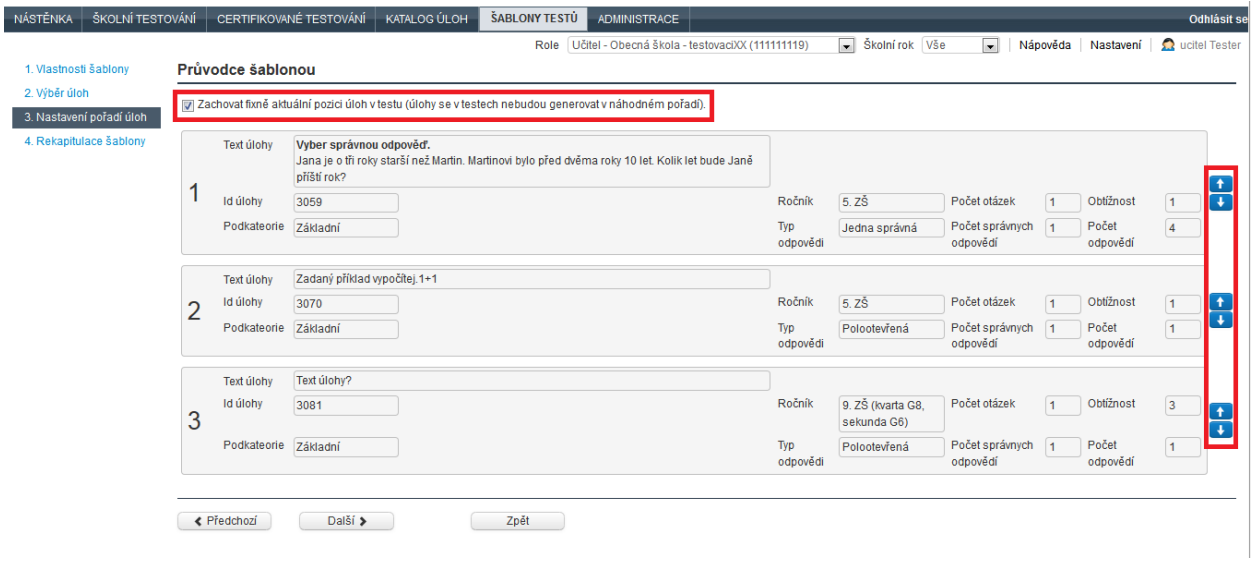

**Obrázek 75 – Nastavení pořadí úloh**

## **4.3.3.1.4 Rekapitulace šablony**

Na poslední kartě *Rekapitulace šablony* je možné šablonu zkontrolovat před jejím uložením, zobrazit náhledy jednotlivých úloh a uložit do lokálního katalogu pomocí tlačítka *Uložit šablonu*.

|                          |                         |                      |                                                                                                    |  | Role Učitel - Obecná škola - testovaciXX (111111119) |        |            | Skolní rok Vše            | $\overline{\phantom{a}}$ | Nápověda  | Nastavení    | <b>O</b> ucitel Tester                      |
|--------------------------|-------------------------|----------------------|----------------------------------------------------------------------------------------------------|--|------------------------------------------------------|--------|------------|---------------------------|--------------------------|-----------|--------------|---------------------------------------------|
| 1. Vlastnosti šablony    | Průvodce šablonou       |                      |                                                                                                    |  |                                                      |        |            |                           |                          |           |              |                                             |
| 2. Výběr úloh            |                         |                      |                                                                                                    |  |                                                      |        |            |                           |                          |           |              |                                             |
| 3. Nastavení pořadí úloh | Název šablony           |                      | Matematika 5R 1.pol                                                                                                    |  |                                                      |        |            |                           |                          |           |              |                                             |
| 4. Rekapitulace šablony  | Název testu             |                      | Opakování z matematiky pro 5. ročník, 1.pol                                                                                                    |  |                                                      |        |            |                           |                          |           |              |                                             |
|                          | Popis testu             |                      | Popis testu                                                                                                    |  |                                                      |        |            |                           |                          |           |              |                                             |
|                          | Úvodní text             |                      | Úvodní text pro žáky zobrazený ve webklientovi.                                                                                                    |  |                                                      |        |            |                           |                          |           |              |                                             |
|                          | Ročník                  |                      | 6. ZŠ (prima G8)                                                                                                    |  |                                                      |        |            |                           |                          |           |              |                                             |
|                          |                         |                      | Matematika                                                                                                    |  |                                                      |        |            |                           |                          |           |              |                                             |
|                          | Předmět                 |                      |                                                                                                    |  |                                                      |        |            |                           |                          |           |              |                                             |
|                          |                         |                      |                                                                                                    |  |                                                      |        |            |                           |                          |           |              |                                             |
|                          | Čas testu               |                      | 60                                                                                                    |  |                                                      |        |            |                           |                          |           |              |                                             |
|                          | Pomudky                 |                      |                                                                                                    |  |                                                      |        |            |                           |                          |           |              |                                             |
|                          |                         |                      |                                                                                                    |  |                                                      |        |            |                           |                          |           |              |                                             |
|                          |                         |                      |                                                                                                    |  |                                                      |        |            |                           |                          |           |              |                                             |
|                          |                         | <b>Vybrané úlohy</b> |                                                                                                    |  |                                                      |        |            |                           |                          |           |              |                                             |
|                          | Pořadí                  | ID<br>úlohy          | <b>Text úlohy</b>                                                                                                    |  |                                                      |        | Predmet    | Ročník                    |                          | Obtížnost | Podkategorie |                                             |
|                          | $\mathbf{1}$            | 3072                 | Vyber správnou odpověď.                                                                                                    |  |                                                      | Slovní |            | $5.2\overline{5}$         | $\blacksquare$           |           | Základní     |                                             |
|                          | $\overline{2}$          | 3082                 | Jana je o tři roky starší než Martin. Martinovi bylo před dvěma roky 10 let. Kolik let bude Janě příští rok?<br>Text úlohy?                         |  |                                                      | úlohy  | Matematika | 9. ZŠ (kvarta G8, sekunda | $\overline{\mathbf{3}}$  |           | Základní     |                                             |
|                          | $\overline{\mathbf{3}}$ | 3249                 | Vyber správnou odpověď. Tatínek upekl dort. Petra snědla jednu osminu, Martin jednu šestinu a tatínek jednu čtvrtinu Jak velká<br>část dortu zbyla? |  |                                                      |        | Matematika | G(6)<br>5.2 <sub>5</sub>  | $\mathbf{1}$             |           | Základní     | <b>Náhled</b><br>Zobraz<br>Zobraz<br>Zobraz |

**Obrázek 76 – Rekapitulace šablony testů**

Použití průvodce šablonou výrazně snižuje riziko toho, že šablona testu nebude moci být použita pro úspěšné generování testů. Nicméně ani přesto nelze zajistit funkčnost šablony testů např. při špatně zadaných nebo nekompletních úlohách použitých v šabloně. Při tvorbě šablon není vhodné používat úlohy ve stavu rozpracované úlohy a zneplatněné úlohy. Takovéto úlohy neprošly validačními kontrolami v systému a mohou být příčinou nefunkčnosti šablony testů.